## Prototyping Techniques

*Lecture 4: Media Computing Project*

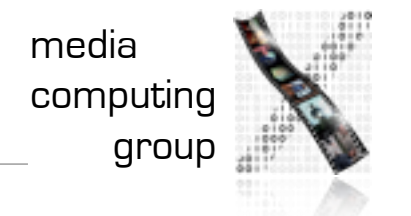

**Jonathan Diehl** group

# Storyboard

- Comic style
- Tells a story around your system
	- can be based on your personas
- Hand-drawn (tablet ok)
- Used to motivate your design ideas

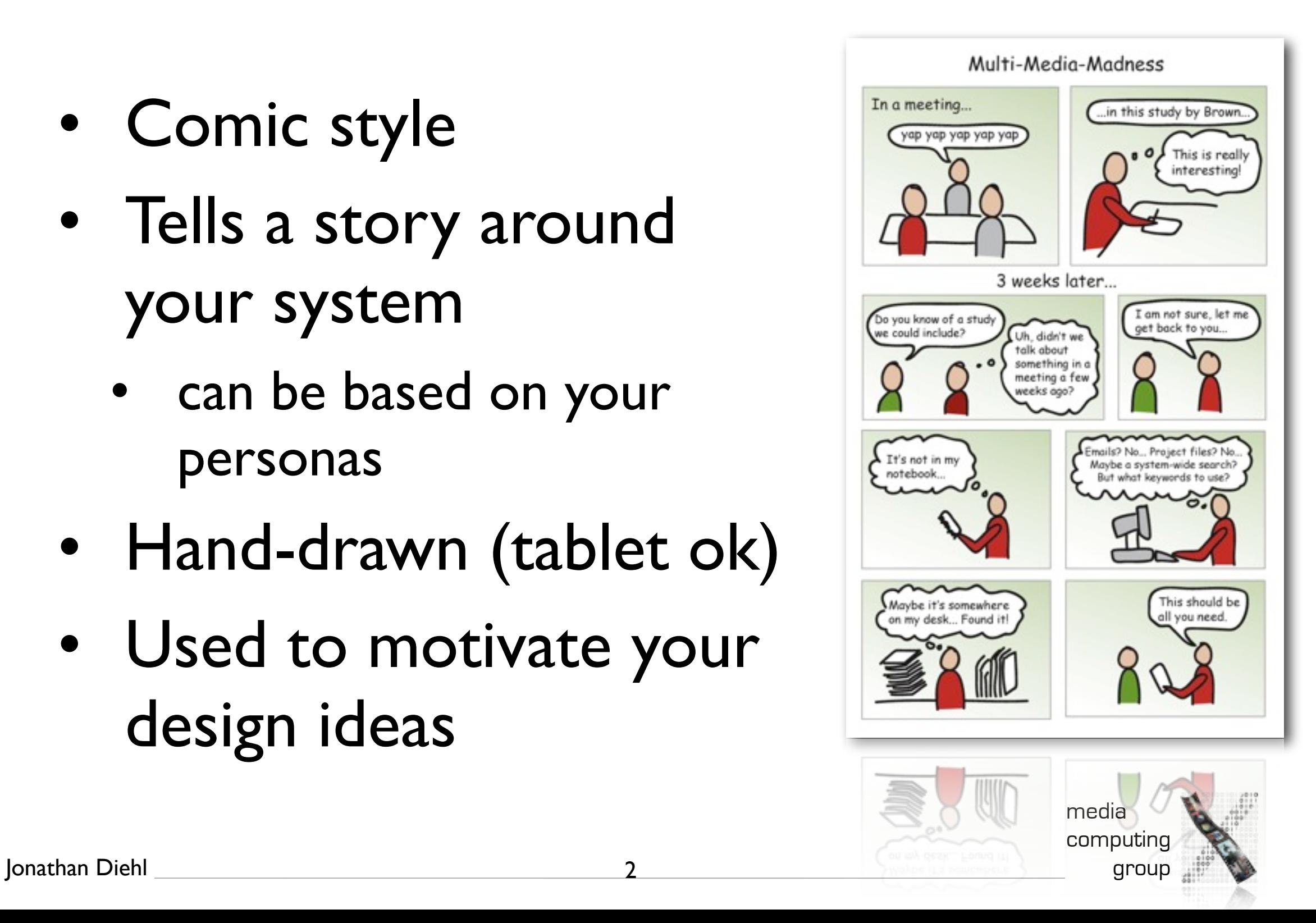

## Paper Prototype

- Describes the interface of your system
- Multiple pages for multiple screens
- Hand-drawn with Postits for Widgets
- Used to communicate and test your design

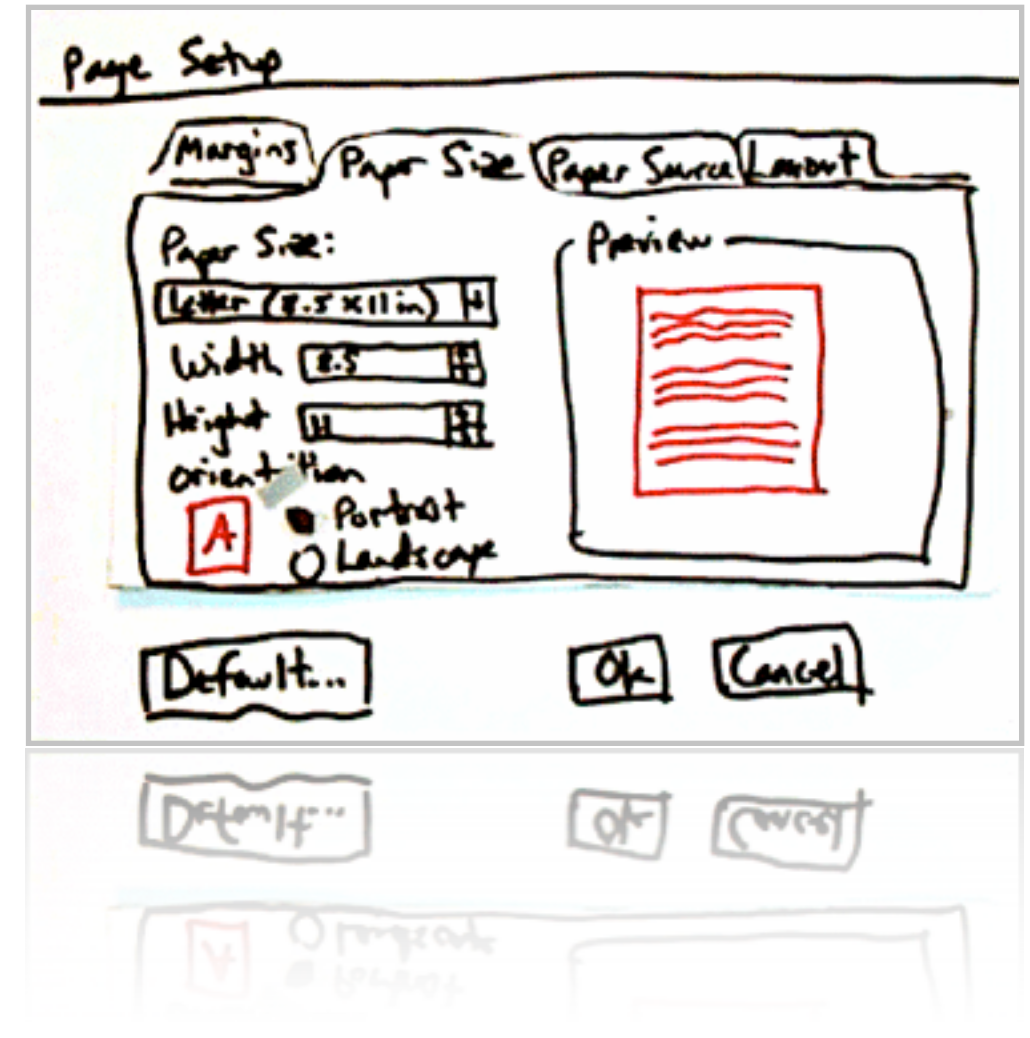

media

computing

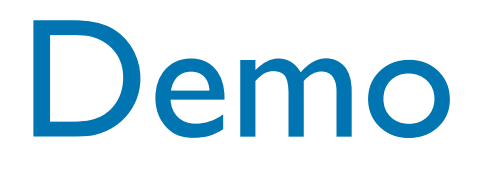

#### Tablet-drawing with Adobe Illustrator

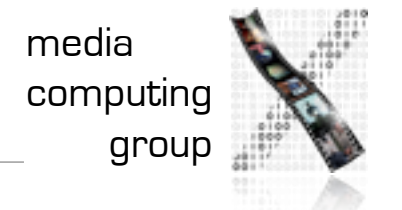

### Interactive Prototype

- Describes the interaction with your system
- Define fixed interaction paths through your system, implement each state and connect them with Hyperlinks
- Use to communicate and test interacting with your system

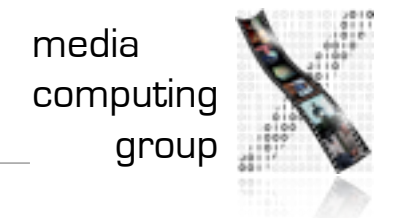

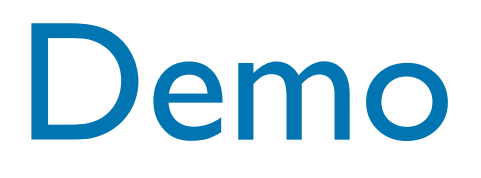

### Adobe Fireworks Adobe Flash

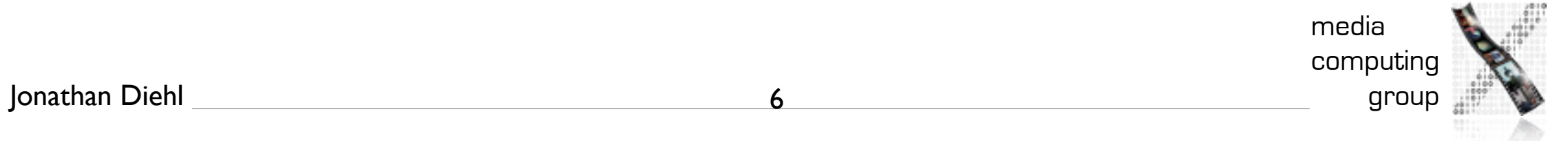

## Assignment

- Create 2 Storyboards
	- first showing a break-down in the current system
	- second showing how your system masters the situation
- Create Paper Prototype
	- include all tasks
	- implement your design ideas
- Evaluate your prototype with 3 users

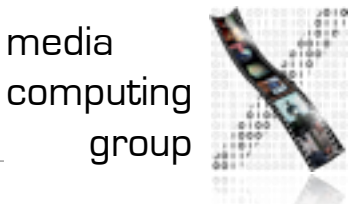